※本軟體包含─光碟片(CD)及─執行鎖(key),打開 eDUCT 資料夾後,點選 SETUP,並依指示<br>- 步驟,完成安裝程序,然後在電腦桌面上,會出現 eDUCT 執行檔書面。 (2020/04/15) 步驟,完成安裝程序,然後在電腦桌面上,會出現 eDUCT 執行檔畫面。

# **eDUCT** 風管軟體使用手冊(中譯本)

★供計算風管之直管及配件的全壓/靜壓損失,等速度法及等摩擦損失均適用。<br>★供計算風管尺寸(圓管/矩管),鍍鋅風管表面積(m<sup>2</sup>)、風機馬力(kW/HP)。<br>★供驗算 Moody chart、 Darcy equation 及 Colebrook equation(學術研究用)。

### **(A)**符號說明:

- FN: fitting No.  $v:$  kinematic viscosity(m<sup>2</sup>/s)<br>SN: serial No.  $\varepsilon/D$ : relative roughness (-)  $Q:$  flowrate(L/s)  $Re:$  Revnolds No.(-)  $P_t:$  total pressure loss(Pa,=P $_f+P_m$ ) V: velocity(m/s) f: friction factor(-)  $P_T$ : fan total pres.(Pa)  $\varepsilon$ : absolute roughness(mm) Cs: fitting loss coefficient(-) P<sub>S</sub>: fan static pres.(Pa) T: temperature(°Cdb)  $H:$  given duct height(mm)  $\theta_f:$  fan total pres. eff. RH: relative humidity(%RH) W: specified duct width(mm)  $\theta_{\text{fs}}$ : fan static pres. eff.<br>  $\rho$ : density (kg/m<sup>3</sup>) L: duct length(m)  $\theta_{\text{m}}$ : motor eff.  $ρ: density (kg/m<sup>3</sup>)$  $P_v$ : velocity pressure(Pa)  $R_{as}$ : aspect ratio(W/H $\leq$ 5)  $\theta_b$ : belt eff.  $\Delta P_L$ : friction loss(Pa/m)  $A_s$ : duct area(m<sup>2</sup>,=(H+W)×L×2.03) D: duct diameter(mm) De: equivalent diameter of rectangular duct(mm)
- $\varepsilon$ /D: relative roughness (-)  $P_m:$  main duct pressure loss(Pa,= $\Delta P_L^*L$ )  $L:$  duct length $(m)$ 
	- $P_f$ : fitting pressure loss(Pa,=Cs\*P<sub>v</sub>)
	-
	-
	-
	-
	-
	-

 $\theta_b=1.0$  if no belt is used.

#### **(B)**常用之使用參數:

(1)標準空氣(20℃ &0%RH 或密度 1.204 kg/m<sup>3</sup>)是預設值,供空調風管設計值,對於不同溫度及火煙密度, 可自行更改預設值。

(2)風管絕對粗度(**ε,mm**):鍍鋅風管(**0.09**);鍍鋅螺旋風管**(0.12)**;鋁箔軟管直管**(2.0)**;硬質 PVC 風管**(0.04)**。 (3)其他氣體之密度(**ρ**)及絕對粗度(**ε**)可上網搜尋。

#### (C)風管計算圖例:(※參考 fig2,Existing file)

(1)將各段直風管編號,如①②③…;將彎管、分歧管等配件編號,如 ab c …。 (2)通常,最長路徑(※如圖 path A)之壓損值最大,但是,有時候,較短的路徑 B,可能因彎管或分歧管較 多而有較大的壓值。 $30<sub>m</sub>$ 

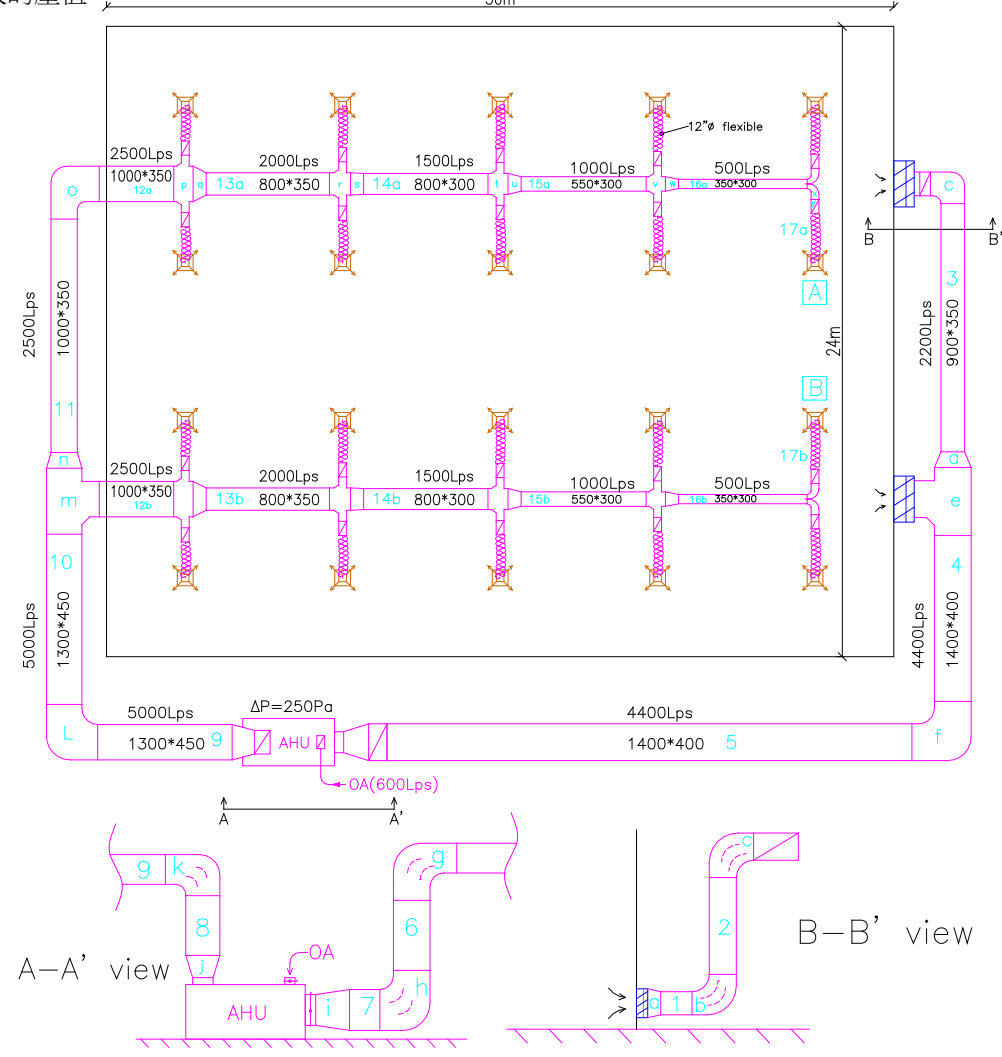

# **(D)**常用的配件損失**(Cs)**概略值:

#### ★Cs 值宜取 ASHRAE Duct Fitting Database 中的詳細值。

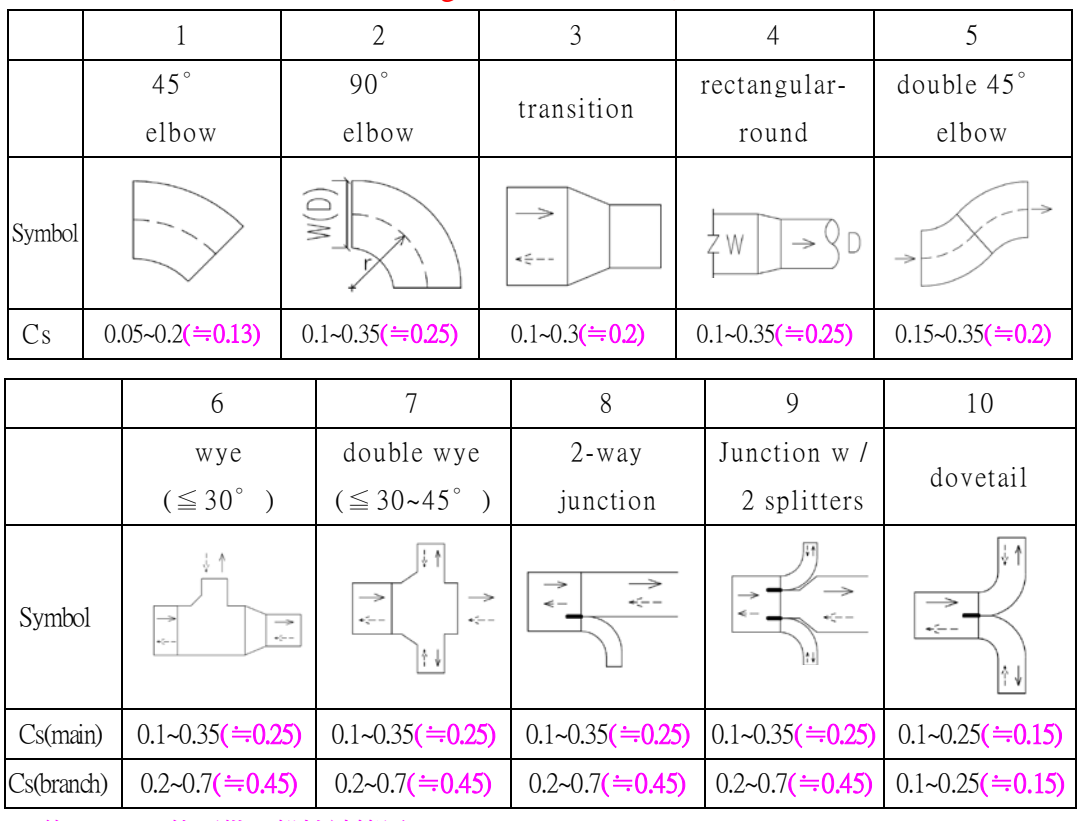

※(約 0.00) Cs 值可供一般性計算用。

### **(E)**操作步驟:**(**參考電腦畫面**)**

- (1) **fig 1**:選擇 **New Project (**新案**)**或 **Existing file(**查舊檔案**)**
- (2) **fig 2**: 選擇一既有檔案, 如 fig 2 中之 eDUCT Software, 並點選 OK。
- (3) **fig 3**:① 在 Customer,、Project 及 Date 欄中,填入自訂(中)文字。
	- ② 在 **Must Inputs** 欄中,填入風量(Q)Lps、風速(V)m/s、  $\epsilon$ (mm)及溫度(℃),預設值: $\epsilon$ (0.09), T(20℃), RH(0.1%, 不得填 0.0%)。
	- ③ 在 Option Input 欄中:填入必要時改變更預設的 0.1%RH 及 1.204 值。
	- ④ 在 Remarks 欄中:填入直管編號及配件編號等說明。
	- ⑤ 勾選 NEXT(次頁)或 EXIT(退出)。

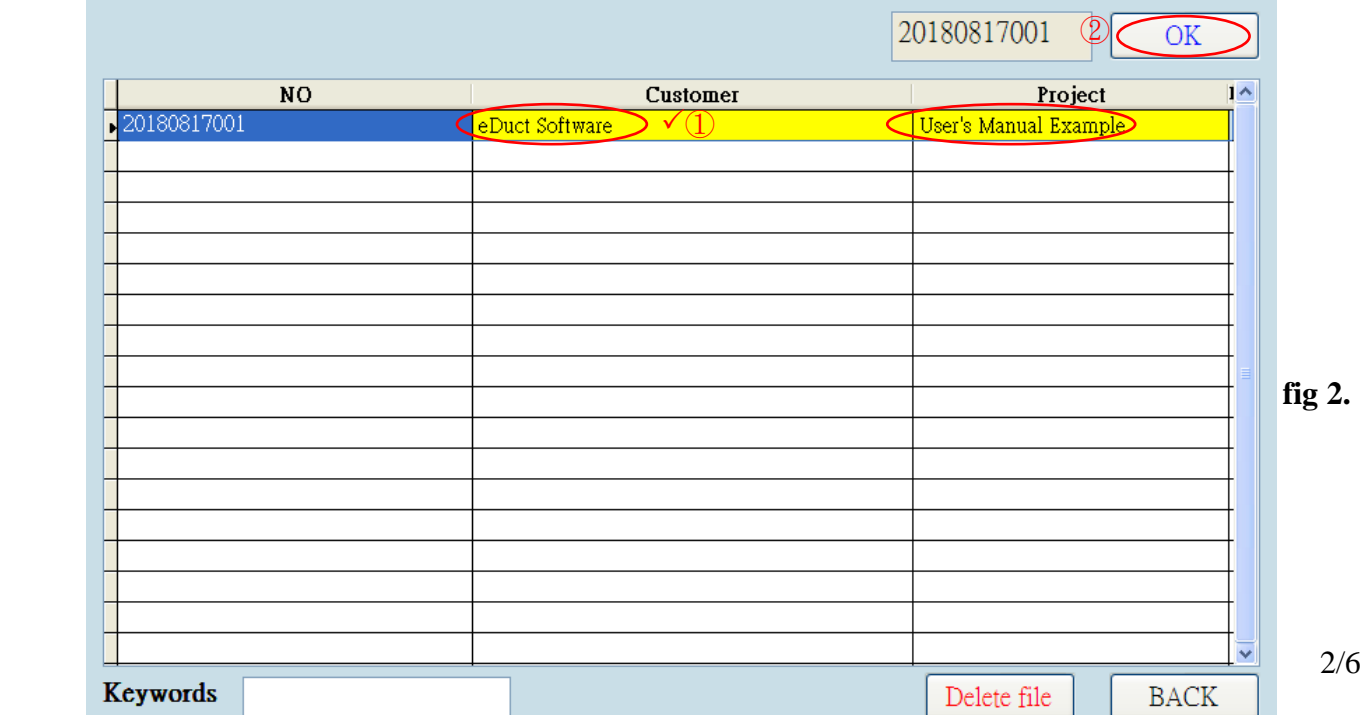

 $\overline{\text{OR}}$  initial  $\overline{\text{fig1}}$ . screen

起始畫面

列印英文手冊

 $\boxed{\text{EXT}$ 

Download Manual

eDUCT Software

New project

Existing file

Download manual

⑥若採用「**等摩擦損失法**」,如 fig 3 中第 8 欄,假設等摩擦損失值 ΔPL 為 1.00Pa/m,則需在 ▽<del>①以</del>》)。<br>V(m/s)欄中(第 2 欄),數次填入不同風速值(m/s),直到△PL(第 8 欄)=1.00Pa/m 為止。<br>⑦第 11~13 欄之數值,供學術研究驗證 Corebrook 公式(1/√f=2log[0.27(ε/D)+(2.51/Re/√f)]

**(4) fig4**: 輸入 Cs,, H(風管高 mm), W(風管寬 mm)及 L(該段風管長度 m), 快點 2 下 Cs欄,即 會顯示預設值(0.2,,350, 700 及 1.00),此預設值可更改;若採用圓型風管,H 欄填入風管 直徑(mm)。在 W 欄,數次填入風管寬度(mm)(※錯誤嘗試法),例如,在 SN1(第一列)之 W 欄中,填入 800(mm),再看 De 欄之數值是否等於 D 欄之數值,如果不相同,再變更 W 欄之 "數值,例如,900(mm),直到 De 欄(597)≒D 欄(592)為止。※H(風管高度)是設計者應自行決定。As 欄(m<sup>2</sup>)是指該段風管所需的風管鐵皮面積(m²),供估價用,As(m²)=(H+W)\*L\*2.03,

定。As <sup>欄</sup>(m2)是指該段風管所需的風管鐵皮面積(m2),供估價用,As(m2)=(H+W)\*L\*2.03, 3%是製作風管的鐵皮損失率。 ※如果欲變更 **fig4** 畫面的任何在"**Copied from Table 1**"的數值,或是在 **Remarks** 欄之文字,則 需點選 BACK,回到上個畫面(**fig 3**)中更改。

|                | NO.      | 20180817001    |                | Customer:         |                | eDuct Software<br>2018/08/17<br>Project:<br>User's Manual Example<br>Date: |          |              |         |              |              |           |                  |                                                             |                     |
|----------------|----------|----------------|----------------|-------------------|----------------|----------------------------------------------------------------------------|----------|--------------|---------|--------------|--------------|-----------|------------------|-------------------------------------------------------------|---------------------|
|                |          |                |                |                   |                |                                                                            |          |              | NE)     |              |              |           |                  |                                                             |                     |
|                |          | Must Inputs    | $\overline{2}$ |                   |                | (3<br>Option Input                                                         |          |              |         | Outputs      |              |           | $\c4$<br>Remarks |                                                             |                     |
|                |          | $\overline{2}$ | 3              | 4                 | 5              | 6                                                                          | 7        | $\bf 8$      | 9       | 10           | 11           | 12        | 13               | 14                                                          |                     |
| <b>SN</b>      | Q<br>L/s | V<br>m/s       | ε<br>mm        | T<br>$^{\circ}$ C | <b>RH</b><br>% | o.<br>kg/m <sup>^3</sup>                                                   | Pv<br>Pa | ∧r⊾6<br>Pa/m | D<br>mm | ν<br>$m^2/s$ | $\epsilon/D$ | Re        | f                | Noted by Designer<br>FN & SN refer to attached duct diagram |                     |
| 1              | 2200.0   | 8.00           | 0.090          | 20.0              | 0.1            | 1.204                                                                      | 38.5     | 1.016        | 592     | 0.00001508   | 0.000152     | 313988.2  | 0.0156           | return grille-1 transition(a)                               | X                   |
| 2              | 2200.0   | 8.00           | 0.090          | 20.0              | 0.1            | 1.204                                                                      | 38.5     | 1.016        | 592     | 0.00001508   | 0.000152     | 313988.2  | 0.0156           | elbow (b), SN1-2                                            | X                   |
| 3              | 2200.0   | 8.00           | 0.090          | 20.0              | 0.1            | 1.204                                                                      | 38.5     | 1.016        | 592     | 0.00001508   | 0.000152     | 313988.2  | 0.0156           | elbow(c), SN2-3                                             | X                   |
| $\overline{4}$ | 4400.0   | 9.40           | 0.090          | 20.0              | 0.1            | 1.204                                                                      | 53.2     | 0.999        | 772     | 0.00001508   | 0.000117     | 481334.7  | 0.0145           | transition(d), wye main(e), SN3-4                           | X                   |
| 5              | 4400.0   | 9.40           | 0.090          | 20.0              | 0.1            | 1.204                                                                      | 53.2     | 0.999        | 772     | 0.00001508   | 0.000117     | 481334.7  | 0.0145           | elbow(f), SN4-5                                             | X                   |
| 6              | 4400.0   | 9.40           | 0.090          | 20.0              | 0.1            | 1.204                                                                      | 53.2     | 0.999        | 772     | 0.00001508   | 0.000117     | 481334.74 | 0.0145           | $elboe(g)$ , SN5-6                                          | $\sqrt{\mathbf{x}}$ |
| 7              | 4400.0   | 9.40           | 0.090          | 20.0              | 0.1            | 1.204                                                                      | 53.2     | 0.999        | 772     | 0.00001508   | 0.000117     | 481334.7  | 0.0145           | elbow (h), SN6-7, transition(i), SN7-AHU                    | X                   |
| 8              | 5000.0   | 9.70           | 0.090          | 20.0              | 0.1            | 1.204                                                                      | 56.6     | 1.001        | 810     | 0.00001508   | 0.000111     | 521228.1  | 0.0143           | transition(j), AHU-SN8                                      | X                   |
| 9              | 5000.0   | 9.70           | 0.090          | 20.0              | 0.1            | 1.204                                                                      | 56.6     | 1.001        | 810     | 0.00001508   | 0.000111     | 521228.1  | 0.0143           | elbow(k), SN8-9                                             | E                   |
| 10             | 5000.0   | 9.70           | 0.090          | 20.0              | 0.1            | 1.204                                                                      | 56.6     | 1.001        | 810     | 0.00001508   | 0.000111     | 521228.1  | 0.0143           | elbow (l), SN9-10                                           | X                   |
| 11             | 2500.0   | 8.20           | 0.090          | 20.0              | 0.1            | 1.204                                                                      | 40.5     | 1.000        | 623     | 0.00001508   | 0.000144     | 338870.6  | 0.0154           | wye main(m), transition(n), SN10-11                         | X                   |
| 12             | 2500.0   | 8.20           | 0.090          | 20.0              | 0.1            | 1.204                                                                      | 40.5     | 1.000        | 623     | 0.00001508   | 0.000144     | 338870.6  | 0.0154           | elbow(o), SN11-12a                                          | X                   |
| 13             | 2000.0   | 7.80           | 0.090          | 20.0              | 0.1            | 1.204                                                                      | 36.6     | 1.011        | 571     | 0.00001508   | 0.000158     | 295610.1  | 0.0158           | wye main(p), transition(q), SN12a-13a                       | X                   |
| 14             | 1500.0   | 7.30           | 0.090          | 20.0              | 0.1            | 1.204                                                                      | 32.1     | 1.021        | 511     | 0.00001508   | 0.000176     | 247664.6  | 0.0163           | wye main(r), transition(s), SN13a-14a                       | $\sqrt{\mathbf{x}}$ |
| 15             | 1000.0   | 6.60           | 0.090          | 20.0              | 0.1            | 1.204                                                                      | 26.2     | 1.018        | 439     | 0.00001508   | 0.000205     | 192277.7  | 0.0170           | wye main(t), transition(u), SN14a-15a                       | X                   |
| 16             | 500.0    | 5.50           | 0.090          | 20.0              | 0.1            | 1.204                                                                      | 18.2     | 0.992        | 340     | 0.00001508   | 0.000265     | 124114.7  | 0.0185           | wye main(v), transition(w), SN15a-16a                       | X                   |
| 17             | 250.0    | 3.74           | 2.000          | 20.0              | 0.1            | 1.204                                                                      | 8.4      | 1.003        | 292     | 0.00001508   | 0.006856     | 72370.7   | 0.0347           | dovetail(x), rectangular-round(y), SN16a-17a                | E                   |
| 18             | 0.0      | 0.00           | 0.000          | 0.0               | 0.0            | 0.000                                                                      | 0.00000  | 0.00000      | 0.00000 | 0.000000000  | 0.0000000    | 0.0000000 | 0.0000000        | flexible duct( $\epsilon$ =2.0, D=300), SN17a-diffuser      | <b>x</b>            |
| 19             | 0.0      | 0.00           | 0.000          | 0.0               | 0.0            | 0.000                                                                      | 0.00000  | 0.00000      | 0.00000 | 0.000000000  | 0.0000000    | 0.0000000 | 0.0000000        | $\bigstar$ for deleting all inputs                          | E                   |
| 20             | 0.0      | 0.00           | 0.000          | 0.0               | 0.0            | 0.000                                                                      | 0.00000  | 0.00000      | 0.00000 | 0.000000000  | 0.0000000    | 0.0000000 | 0.0000000        |                                                             | $\sqrt{\mathbf{x}}$ |
| 21             | 0.0      | 0.00           | 0.000          | 0.0               | 0.0            | 0.000                                                                      | 0.00000  | 0.00000      | 0.00000 | 0.000000000  | 0.0000000    | 0.0000000 | 0.0000000        |                                                             | $\sqrt{\mathbf{x}}$ |
|                |          |                |                |                   |                |                                                                            |          |              |         |              |              |           |                  | <b>EXIT</b>                                                 |                     |

**fig 3.**

**fig 4.**

|                |         |          | Copied From Table 1 |                     |              | Inputs |             |              |         |            |                | Outputs              |          |          | Remarks  |                                                                                                    |  |
|----------------|---------|----------|---------------------|---------------------|--------------|--------|-------------|--------------|---------|------------|----------------|----------------------|----------|----------|----------|----------------------------------------------------------------------------------------------------|--|
| SN             | Q<br>LĀ | V<br>m/s | Pv<br>Pa            | $\Delta$ pl<br>Pa/m | D<br>mm      | Cs     | H<br>mm     | W<br>mm      | L.<br>m | Ras<br>W/H | De<br>mm       | As<br>m <sup>2</sup> | Pf<br>Pa | Pm<br>Рa | Pt<br>Pa | Noted by Designer<br>FN & SN refer to attached duct diagram                                                    |  |
|                | 2200.0  | 8.00     | 38.5                | 1.016               | 592          | 0.20   | 350         | 900          | 1.00    | 2.57       | 597            | 2.54                 | 7.70     | 1.00     | 8.70     | return grille-1 transition(a)                                                                                  |  |
| $\overline{c}$ | 2200.0  | 8.00     | 38.5                | 1.016               | 592          | 0.25   | 350         | 900          | 3.00    | 2.57       | 597            | 7.61                 | 9.60     | 3.00     | 12.70    | $\begin{array}{c}\n\boxed{\mathbf{X}} \\ \boxed{\mathbf{X}}\n\end{array}$<br>elbow (b), SN1-2                  |  |
| 3              | 2200.0  | 8.00     | 38.5                | 1.016               | 592          | 0.25   | 350         | 900          | 12.00   | 2.57       | 597            | 30.45                | 9.60     | 12.20    | 21.80    | Ø<br>elbow(c), SN2-3                                                                                           |  |
| 4              | 4400.0  | 9.40     | 53.2                | 0.999               | 772          | 0.45   | 400         | 1400         | 6.00    | 3.50       | 781            | 21.92                | 23.90    | 6.00     | 29.90    | $\frac{1}{2}$<br>transition(d), wye main(e), SN3-4                                                             |  |
| 5              | 4400.0  | 9.40     | 53.2                | 0.999               | 772          | 0.25   | 400         | 1400         | 24.00   | 3.50       | 781            | 87.70                | 13.30    | 24.00    | 37.30    | elbow(f), SN4-5                                                                                                |  |
| 6              | 4400.0  | 9.40     | 53.2                | 0.999               | 772          | 0.25   | 400         | 1400         | 3.00    | 3.50       | 781            | 10.96                | 13.30    | 3.00     | 16.30    | $elboe(g)$ , SN5-6                                                                                             |  |
| 7              | 4400.0  | 9.40     | 53.2                | 0.999               | 772          | 0.45   | 400         | 1400         | 1.00    | 3.50       | 781            | 3.65                 | 23.90    | 1.00     | 24.90    | $\frac{1}{2}$<br>elbow (h), SN6-7, transition(i), SN7-AHU                                                      |  |
| 8              | 5000.0  | 9.70     | 56.6                | 1.001               | 810          | 0.20   | 450         | 1300         | 3.00    | 2.89       | 808            | 10.66                | 11.30    | 3.00     | 14.30    | transition(il. AHU-SN8)                                                                                        |  |
| 9              | 5000.0  | 9.70     | 56.6                | 1.001               | 810          | 0.25   | 450         | 1300         | 6.00    | 2.89       | 808            | 21.32                | 14.20    | 6.00     | 20.20    | elbow(k), SN8-9                                                                                                |  |
| 10             | 5000.0  | 9.70     | 56.6                | 1.001               | 810          | 0.25   | 450         | 1300         | 12.00   | 2.89       | 808            | 42.63                | 14.20    | 12.00    | 26.20    | $\begin{array}{c c} \hline \mathbf{X} & \mathbf{X} \end{array}$<br>elbow (l), SN9-10                           |  |
| 11             | 2500.0  | 8.20     | 40.5                | 1.000               | 623          | 0.45   | 350         | 1000         | 12.00   | 2.86       | 626            | 32.89                | 18.20    | 12.00    | 30.20    | K(K)<br>wye main(m), transition(n), SN10-11                                                                    |  |
| 12             | 2500.0  | 8.20     | 40.5                | 1.000               | 623          | 0.25   | 350         | 1000         | 6.00    | 2.86       | 626            | 16.44                | 10.10    | 6.00     | 16.10    | elbow(o), SN11-12a                                                                                             |  |
| 13             | 2000.0  | 7.80     | 36.6                | 1.011               | 571          | 0.45   | 350         | 800          | 6.00    | 2.29       | 567            | 14.01                | 16.50    | 6.10     | 22.50    | wye main(p), transition(q), SN12a-13a                                                                          |  |
| 14             | 1500.0  | 7.30     | 32.1                | 1.021               | 511          | 0.45   | 300         | 800          | 6.00    | 2.67       | 520            | 13.40                | 14.40    | 6.10     | 20.60    | $\frac{1}{2}$<br>wye main(r), transition(s), SN13a-14a                                                         |  |
| 15             | 1000.0  | 6.60     | 26.2                | 1.018               | 439          | 0.45   | 300         | 550          | 6.00    | 1.83       | 439            | 10.35                | 11.80    | 6.10     | 17.90    | wye main(t), transition(u), SN14a-15a                                                                          |  |
| 16             | 500.0   | 5.50     | 18.2                | 0.992               | 340          | 0.45   | 300         | 550          | 6.00    | 1.83       | 439            | 10.35                | 8.20     | 6.00     | 14.10    | wye main(v), transition(w), SN15a-16a                                                                          |  |
| 17             | 250.0   | 3.74     | 8.4                 | 1.003               | 292          | 0.50   | 275         | 270          | 3.00    | 0.98       | 298            | 3.32                 | 4.20     | 3.00     | 7.20     | Ø<br>dovetail(x), rectangular-round(y), SN16a-17a                                                              |  |
| 18             | 0.0     | 0.00     | 0.0                 | 0.000               | $\mathbf{0}$ | 0.00   | $\mathbf 0$ | $\mathbf{0}$ | 0.00    | 0.00       | $\mathbf{0}$   | 0.00                 | 0.00     | 0.00     | 0.00     | $\boxed{\text{X}}$<br>flexible duct( $\epsilon$ =2.0, D=300), SN17a-diffuser                                   |  |
| 19             | 0.0     | 0.00     | 0.0                 | 0.000               | $\theta$     | 0.00   | 0           | 0            | 0.00    | 0.00       | $\theta$       | 0.00                 | 0.00     | 0.00     | 0.00     |                                                                                                    |  |
| 20             | 0.0     | 0.00     | 0.0                 | 0.000               | $\mathbf{0}$ | 0.00   | $\mathbf 0$ | n.           | 0.00    | 0.00       | $\mathbf{0}$   | 0.00                 | 0.00     | 0.00     | 0.00     | $\begin{bmatrix} \boxed{\mathbf{X}} \\ \boxed{\mathbf{X}} \end{bmatrix}$<br>$\bigstar$ for deleting all inputs |  |
| 21             | 0.0     | 0.00     | 0.0                 | 0.000               | $\theta$     | 0.00   | 0           | 0            | 0.00    | 0.00       | $\overline{0}$ | 0.00                 | 0.00     | 0.00     | 0.00     | $\boxed{\text{X}}$                                                                                             |  |
|                |         |          |                     |                     |              |        |             |              |         |            | l`otal:        | 340.20               | 224.4    | 116.5    | 340.9    | $\rightarrow$ Copied to fig 5 automatical                                                                      |  |

 $BACK$  NEXT

(5) **fig5**:完成在 Table 3~Table 5 中之必要輸入後,點選 SAVE 後,即可點選 PRINT1 或 PRINT2, 來列印 Table1 或 Table2。

①計算所得的 Ptr=644Pa 是全壓損失(※並非靜壓損失),若要計算靜壓(Ps),計算公式為

Ps = Ptr - Pv @風機出口風速=645-57=588Pa (※Table 2), 見 p6/6 之 SN8, @Q=5000Lps 及

 $V=9.7$ ms, Pv=56.6Pa  $\&$  Table3, Ptr=644Pa.

②填入風車全壓(PT),建議: Ptr≦PT≦1.05Ptr。

③必要時可填入風車靜壓(PS),建議: Psr≦PS≦1.05Psr。

 $\textcircled{4}$ 參考廠商資料,填入全壓效率( $\theta_f$ ),或靜壓效率( $\theta_{fs}$ )。

⑤填寫相關資料,空調風機可採用 F 級馬達,若為消防排煙風機,宜採用 H 級馬達。

⑥列印前先點選 SAVE。

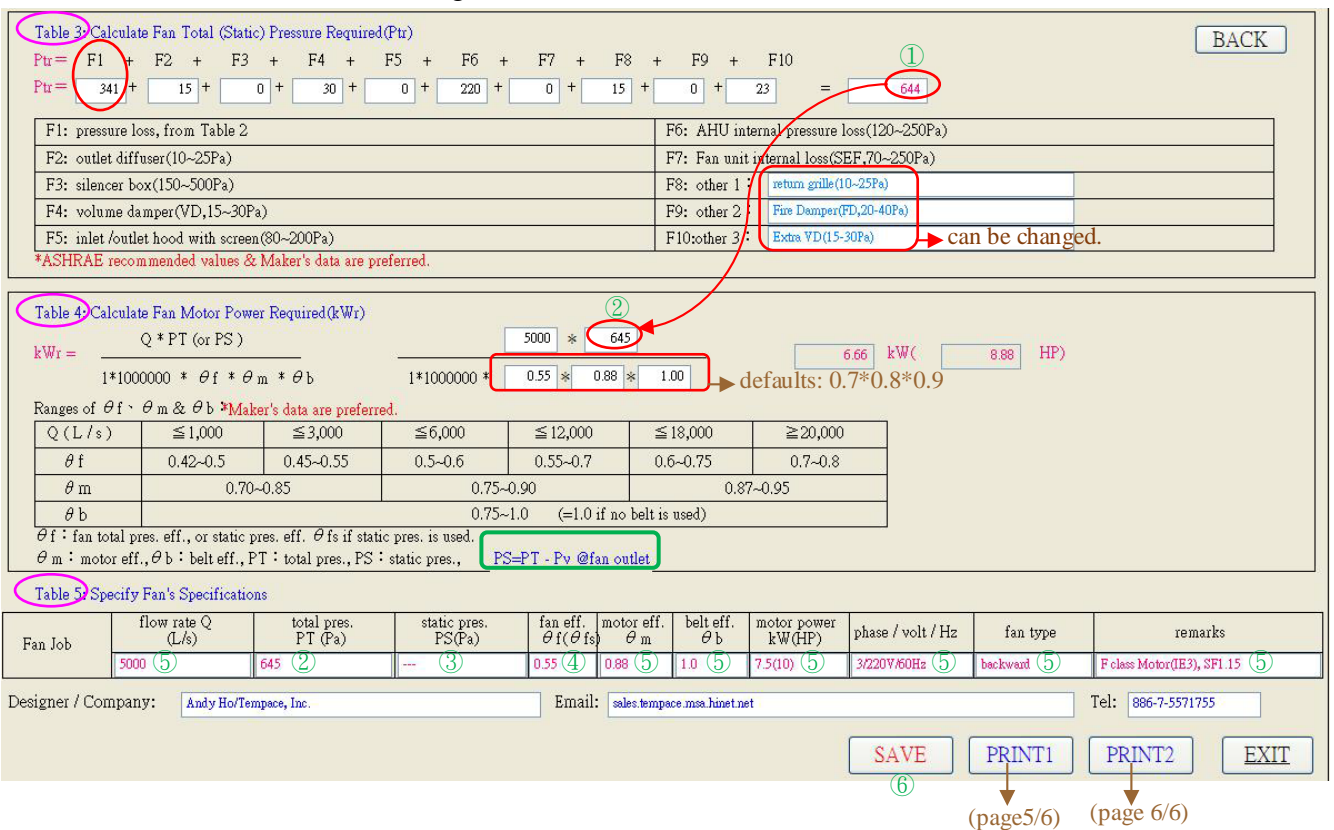

#### fig 5

### ★免責條款(**Disclaimer)**:

本公司及軟體開發者,已盡最大努力來避免錯誤,然而,我們無法保證,本軟體之數值或計算 結果為百分之百正確,使用者需自行承擔任何"可能錯誤"之風險,我們不承擔任何因引用本軟 體之數據而造成之可能的錯誤或損害之結果。

## 凱達節能科技有限公司

81358 台灣高雄市左營區德威街 106 號 TEL: 886-7-557-1755 email: sales.tempace@msa.hinet.net FAX:886-7-557-2055 http://www.hvacnr.com.tw

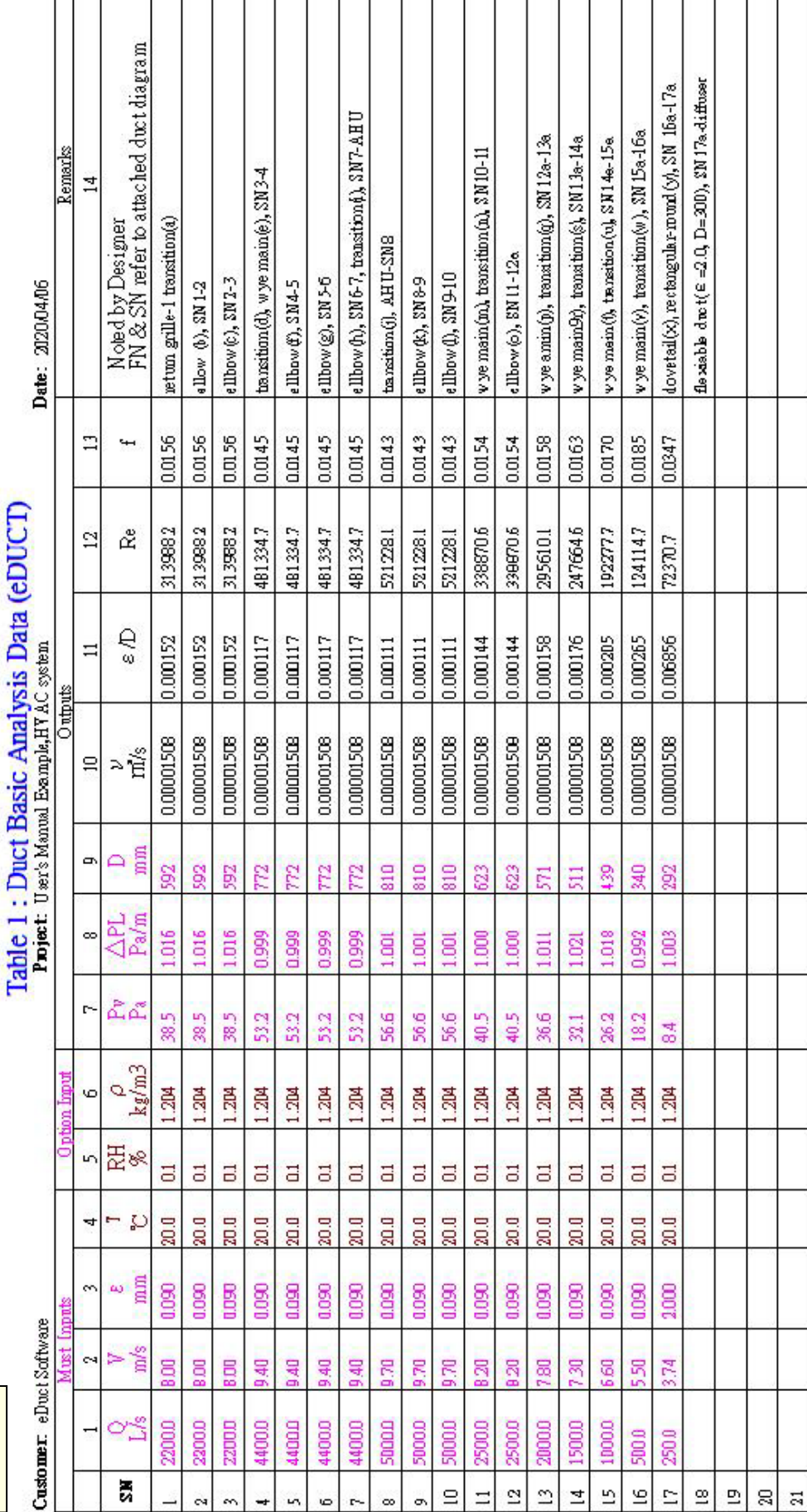

PRINT 1

PRINT<sub>1</sub>

RH: relative humidity(%RH)  $\mathbb{R}^n$  i scial M a Q : flownate  $(L \times)$  V i velocity(nok) e : absolute rougher sc(nom) T i temperature (C) RH : website humid  $\mathbb{R}^n$  i excludio  $\Delta \mathbb{R}^n$ . We include the contract of the contract of the contract Note 1: Skadad air (20°C & 08EH or 1.204 kg/m2) is mornally adopted for common HVAC ducts.<br>
Note 2: common  $\epsilon$  values : FVC(0.04) 'galvanized steel mund(0.09) 'galvanized steel spina(0.12) 'flexible aluminium, 1.00% exte

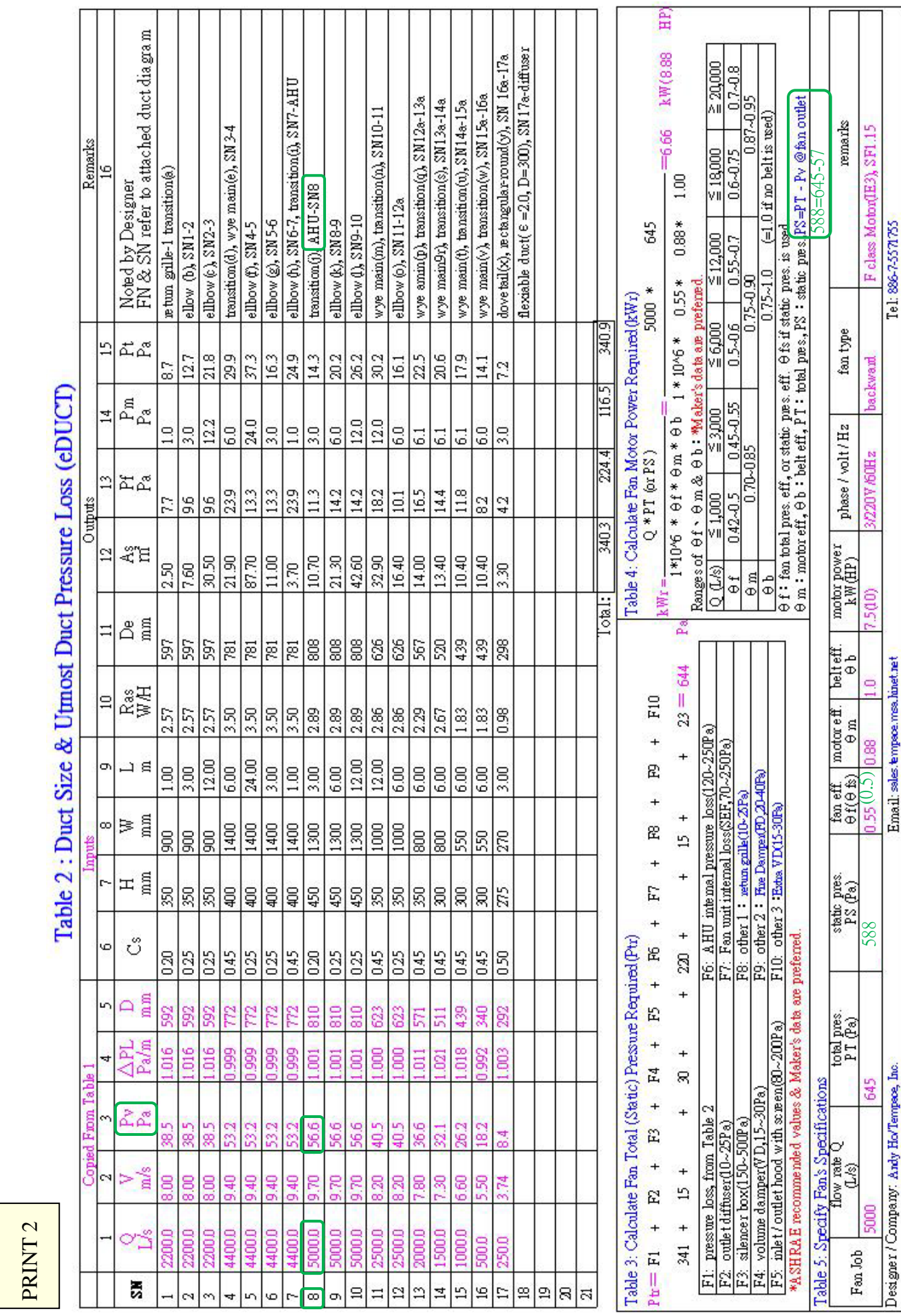

PRINT 2